## **Das Weinerlebnisland Sachsen genießen**

Sehr geehrte Gäste und Besucher!

Nutzen Sie das Google Kartenmodul zur schnellen Übersicht. Ihre Wunschregion heranzoomen und Sie finden Informationen zur Lage, Adresse, Telefon, Mailadresse und Internetseite bis hin zur Routen Berechnung für eine stressfreie Anreise. Besuchen Sie unsere Genusswelten im Weinerlebnisland Sachsen zwischen Dresden und Torgau.

**\_\_\_\_\_\_\_\_\_\_\_\_\_\_\_\_\_\_\_\_\_\_\_\_\_\_\_\_\_\_\_\_\_\_\_\_\_\_\_\_\_\_\_\_\_\_\_\_\_\_\_\_\_\_\_\_\_\_\_\_\_\_\_\_\_\_\_\_\_\_\_\_\_\_\_\_\_\_\_\_\_\_\_\_\_**

Wir freuen uns auf Ihren Besuch.

Ihr Team des Weinerlebnislandes Sachsen

Tooltipp-Text

**\_\_\_\_\_\_\_\_\_**

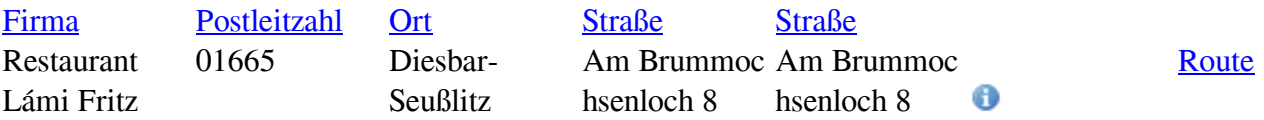

Seite 2 von 2

- [Zurück](https://weinerlebnisland-sachsen.de/Gastst%C3%A4tten_und_Restaurants.html?month=201712&)
- $\cdot$  [1](https://weinerlebnisland-sachsen.de/Gastst%C3%A4tten_und_Restaurants.html?month=201712&)
- $\bullet$  2

function cm\_mapabove\_437\_allowGoogleMaps() { document.cookie = 'cm\_googlemaps=ok; max-age= ; path=/'; var mapsSrc = document.createElement('script'); mapsSrc.type = 'text/javascript'; mapsSrc.src = 'h ttps://maps.googleapis.com/maps/api/js?language=de&key=AIzaSyBLBiWWSiWdgbTLGORrsNNlUF4tb G13aR8'; document.getElementsByTagName('head')[0].appendChild(mapsSrc);

window.setTimeout("cm\_mapabove\_437\_initialize()", 500); } // Function will be executed after page load var cm\_active\_marker=null; var cm\_active\_info=null; function

getMarker(url,pkt,txt,color,myIcon,map,clickable,isDefault) { var info; var markerIcon; var marker; if (myIcon != "") { var markerImg = new google.maps.MarkerImage(myIcon); var markerShadow = new google.maps.MarkerImage(""); marker = new google.maps.Marker({ icon:markerImg, position:pkt, map:map  $\}$ );  $\}$  else  $\{$  if (color!="")  $\{$  markerImg = new

google.maps.MarkerImage("https://www.google.com/intl/en\_us/mapfiles/ms/micons/"+color+"-dot.png"); // markerIcon.iconSize = new GSize(32,32); marker = new google.maps.Marker({ $i$ con:markerImg, position:pkt, map:map }); } else { marker = new google.maps.Marker({ position:pkt, map:map }); } } info = new google.maps.InfoWindow({ content: txt }); if (clickable) { google.maps.event.addListener(marker, "click", function() { window.location.href=url }); } google.maps.event.addListener(marker, "mouseover", function() { if (cm\_active\_marker!=null) { cm\_active\_info.close(map,cm\_active\_marker); } cm\_active\_info=info; cm\_active\_marker=marker; info.open(map,marker); }); if (isDefault) {

```
cm_active_marker=marker; cm_active_info=info; } return marker; } function
```

```
cm_mapabove_437_initialize() { if(!window.google){ return false; }
```
//-------------------------------------------- var mapOptions = { center: new google.maps.LatLng(), scrollwheel: true, mapTypeControl: true, mapTypeControlOptions: { style:

google.maps.MapTypeControlStyle.DEFAULT }, zoomControl: true, zoomControlOptions: { style: google.maps.ZoomControlStyle.DEFAULT }, mapTypeId: google.maps.MapTypeId.ROADMAP, } var map = new google.maps.Map(document.getElementById("cm\_mapabove\_437"),mapOptions); var bounds = new google.maps.LatLngBounds(); var icon = new google.maps.MarkerImage(); var mapmarkers=[]; var marker; marker = getMarker( 'Gaststätten\_und\_Restaurants/show/267.html', new google.maps.LatLng(51.2334484,13.42834500), '

Restaurant Lámi Fritz

 Am Brummochsenloch 8 01665 Diesbar-Seußlitz

Webseite:

Gaststätten

## Route berechnen

', '', '', map, true, false ); // map.addOverlay(marker); bounds.extend(marker.getPosition()); mapmarkers.push(marker); // var markerCluster = new MarkerClusterer(map, mapmarkers); // \$code .='var markerCluster = new MarkerClusterer(map, mapmarkers);'; //map.setZoom(map.getBoundsZoomLevel(bounds)-1);\\n map.setCenter(bounds.getCenter()); // map.setCenter(new google.maps.LatLng('52.3402700','9.7709900')); map.fitBounds(bounds); google.maps.event.addListenerOnce(map, "zoom\_changed", function() { if (map.getZoom()>9) map.setZoom(9); }); } if(window.addEvent) { window.addEvent('domready', function() { cm\_mapabove\_437\_initialize();  $\}$ );  $\}$  else if(typeof jQuery == "function") { jQuery(document).ready(function(){ cm\_mapabove\_437\_initialize(); }); } else { window.setTimeout("cm\_mapabove\_437\_initialize()", 500); }